данный жанр широко внедряется в нашу мультипликацию, чем и вызвало большой интерес. При создании нашего аниме мы придерживались следующих этапов создания анимационных проектов. На первом этапе был проведен отбор программных средств для реализации анимационных проектов, в результате были выбраны – графический редактор Paint и Movie Marker. С помощью программы Paint, мы создавали каждый кадр отдельно. После этого уже готовые кадры импортировали в программу Movie Marker, где каждый кадр расставляли в заданной последовательности. Далее «накладывали» музыкальное сопровождение и озвучивали кадры соответствующим текстом. Готовый проект сохраняли в видео формате WMV. Для получения более качественных и точных изображений также использовали графический редактор Adobe Photoshop: рисуя слоями отдельно анимацию переднего и заднего планов с применением фильтров, эффектов и размытия. Для достижения большего эффекта использовали дополнительные программные средства видео-монтажа, а именно Nero Vision и Adobe After Effects. Эти программы не только позволили повысить качество видео формата, но так же во многом упростили работу при создании анимации.

## **Список литературы**

1. Иванов Б. А. Введение в японскую анимацию. – 2-е изд. – М.: Фонд развития кинематографии; РОФ «Эйзенштейновский центр ис-следований кинокультуры», 2001. – 336 с.

## **РАЗРАБОТКА ШКОЛЬНОГО САЙТА В CMS JOOMLA**

Березина Е.Е., Зайцева О.С.

*Тобольская государственная социально-педагогическая академия им. Д. И. Менделеева, Тобольск, Россия*

В настоящее время в рамках государственной образовательной программы помимо вопросов современного образования большое значение отводится проблемам интернатизации образования. В соответствии с современными системными представлениями педагогическая система и реализующий ее учебный процесс представляют собой сложную многоэлементную и многоуровневую структуру, что было учтено в проектировании и создании информационно-образовательного web-сайта. В этой связи был разработан динамический web-сайт Малозоркальцевской школы. Под динамическим web-сайтом понимается сайт, состоящий из динамичных PHP-страниц – шаблонов, контента, скриптов и прочего, в виде отдельных файлов. Страница сайта, показываемая в итоге браузеру пользователя, формируется на стороне сервера динамически, по запросу, из страницы-шаблона и отдельно хранимого содержимого.

Исходя из Постановления Правительства РФ от 10 июля 2013 г. N 582 «Об утверждении Правил размещения на официальном сайте образовательной организации в информационно-телекоммуникационной сети «Интернет» и обновления информации об образовательной организации» на официальном сайте образовательного учреждения необходимо разместить: 1) информацию о структуре образовательного учреждения; 2) сведения о дате создания образовательного учреждения; 3) свидетельства о государственной аккредитации образовательного учреждения; 4) копии документа, подтверждающего наличие лицензии на осуществление образовательной деятельности. Кроме того, пользователю должна предоставляться наглядная информация: вспомогательные электронные ресурсы, каталоги и описания образовательных ресурсов, учебные и учебно-методические материалы, справочная информация, интерактивные и новостные рубрики.

При разработке сайта мы остановились на CMS Joomla – системе управления содержимым (CMS), написанная на языках PHP и JavaScript, с поддержкой баз данных MySQL. Важной особенностью системы является минимальный набор инструментов при начальной установке, который дополняется по мере необходимости.

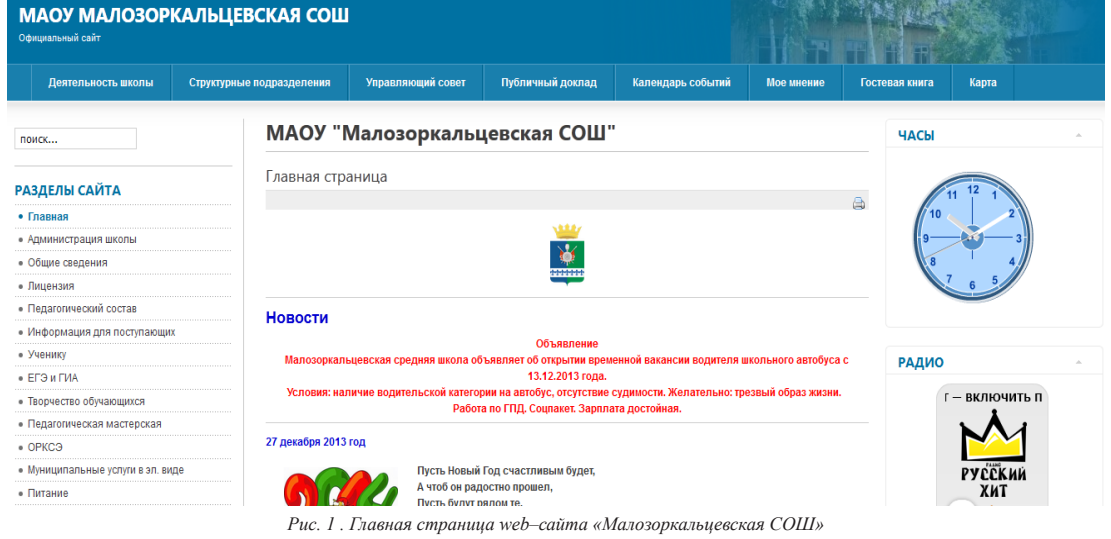

Что касается самого сайта, в верхнем правом углу страницы размещается наименование сайта (рис. 1). Под наименованием сайта находится поиск и меню, содержащее пункты: Деятельность школы для перехода к разделам: Нормативные документы, Локальные акты, Программа развития до 2015г., Материально-техническое обеспечение, Учебная деятельность, Классному руководителю, Органы самоуправления, Информатизация, Результаты работы в 2013-2014 уч.году; Управляющий совет; Структурные подразделения; Публичный доклад; Календарь событий; Мое мнение; Гостевая книга; Карта (как добраться до школы). С левой стороны также расположено меню для перехода к соответствующим разделам. Под меню находится календарь, быстрый доступ к популярным ресурсам сети Интернет, виджет погоды, а также виджеты для перехода к соответствующим ресурсам.

В центральной части страницы публикуются новости и основные события, происходящие в школе, с частотой обновления 2-3 раза в неделю. С правой стороны сайта располагаются часы, радио-плеер, голосование, телефон школы и статистика посещений сайта. Что касается цветовой схемы, она достаточно лаконична: основные цвета, использованные на сайте – синий, белый и черный. Гостевая книга сайта, создана с применением языка гипертекстовой разметки html. В гостевой книге имеется возможность настройки книги, в частности, изменение полей, размеров формы.

Для сайта был выбран хостинг HOSTINGER – это профессиональный хостинг на основе самых прогрессивных технологических решений. Достоинства данного хостинга: является бесплатным, 100 Gb трафика, установщик PHP-скриптов, достаточно хорошая работы бекапов, привязка домена, высокий аптайм. Сайт расположен по адресу: http://tobmzshool.besaba. com. Сайт проиндексирован в поисковых системах, таких как Google, mail, yandex.

Сайт был опубликован 15.02.2013 года, по состоянию на 09 января 2014 года, сайт посетили 56998 пользователя.

## **ПРЕИМУЩЕСТВА И НЕДОСТАТКИ MAC OS X ПО СРАВНЕНИЮ С WINDOWS**

Бутов С.В., Малышева Е.Н.

*Тобольская социально-педагогическая академия им. Д.И. Менделеева, Тобольск, Россия*

Mac OS X — это операционная система на базе платформы UNIX, разработанная корпорацией Apple для линейки компьютеров Macintosh. Среди пользователей эта операционная система (ОС) становится все более популярной. Рассмотрим ее преимущества и недостатки по сравнению с Windows.

Преимущества Mac OS:

1) Графическая оболочка, с одной стороны, красива, с другой стороны, не «перегружена» спецэффектами.

2) Удобный для пользователя интерфейс с множеством оригинальных функций, облегчающих работу с компьютером.

3) Высокая безопасность в связи с меньшим количеством вирусов из-за неширокой распространенности этой операционной системы.

3) Поставка дистрибутивов приложений в виде образа диска (по двойному клику по файлу ОС производит монтирование образа, после чего им можно пользоваться как обычным разделом жесткого диска).

4) Совместимость основных форматов (DOC, RTF, PDF, JPEG, MP3, HTML и др.) с другими компьютерами.

5) Стабильная работа (Mac OS разработана специально для компьютеров Macintosh; интегрирование в операционную систему большинства драйверами для стороннего оборудования; высокая совместимость компонентов, минимальные трудности с охлаждением).

6) Простота в установке и удалении приложений.

7) Возможность установки Windows в качестве второй операционной системы (с помощью утилиты Boot Camp на всех компьютерах Macintosh с процессором Intel).

Недостатки Mac OS:

1) Меньший по сравнению с Windows выбор программ.

2) Меньшее количество игр и сравнительно слабые видеокарты.

3) Меньшая гибкость в управлении размерами и расположением панелей.

4) Более высокая стоимость. Компьютеры Apple стоят дороже примерно в 2 раза, чем РС аналогичной конфигурации.

## **ПРИМЕНЕНИЕ ИНТЕРАКТИВНЫХ МЕТОДОВ ОБУЧЕНИЯ НА УРОКАХ ИНФОРМАТИКИ**

Галеева А.Р., Зайцева О.С.

*Тобольская государственная социально-педагогическая академия им. Д.И. Менделеева, Тобольск, Россия*

Характерной чертой современного образования является резкое увеличение объема информации, необходимую усвоить учащемуся в процессе обучения. Уровни усвоения учебной информации – это мера овладения обучающимися знаниями, умениями и навыками [2]. В.П. Беспалько выделяет следующие уровни усвоения учебной информации.

– Понимание – это нулевой уровень, при котором учащийся способен понимать новую для него информацию.

– Узнавание – первый уровень усвоения, при котором обучающийся выполняет каждую операцию деятельности, опираясь на описание действия, подсказку или намек.

– Воспроизведение – второй уровень, при котором обучающийся самостоятельно воспроизводит и применяет информацию в ранее рассмотренных типовых ситуациях.

– Следующий уровень усвоения это применение – способность обучающегося использовать приобретенные знания и умения в нетиповых ситуациях.

– Высшим (четвертым) уровнем усвоения является творчество – когда учащиеся демонстрирует умения осуществлять исследовательскую и изобретательскую деятельности в непредвиденных ситуациях[1].

В сентябре 2012 г. на базе МАОУ СОШ № 6 г. Тобольска нами было проведено исследование с целью определению уровня усвоения учебной информации по информатике учащимися 9-х классов. Результаты эксперимента показали, что ни один учащийся не достиг уровня творчества, при этом 52% ребят имеют нулевой уровень, 27% – первый уровень, 15% – второй уровень, 6% – третий уровень. Результаты педагогического эксперимента, анализ педагогической литературы, свидетельствует о том, что уровень усвоения учебной информации по информатике школьниками не высокий.

Одним из направлений повышения уровня усвоения учебной информации является внедрение интерактивных методов обучения. На сегодняшний день в образовательных учреждениях недостаточно используется интерактивные методы. Е.А. Марон считает, что основной причиной является отсутствие адекватных методик применения и массового опыта использования интерактивных методов обучения как средства развития самостоятельности.

*Под «интерактивными методами»* понимаются методы, характеризующиеся двусторонним обменом информацией между обучаемыми и преподавателем, и способствующие более активной и творческой работе учеников, раскрывающей их потенциалы [3]. В отличие от активных методов, интерактивные ориентированы на более широкое взаимодействие учащихся не только с преподавателем, но и друг с другом. Место преподавателя на интерактивных занятиях